# **Department of Art and Art History • University of Utah**

**Policy Statement and Syllabus Art 3700-01; Digital Imaging for Visual Artists - Fall 2011 M W 10:45 am – 1:45 pm Art Department, Room 258**

**Instructor: Edward Bateman** Office: Art 269; Office Hours: See posted hours and by appointment Office Phone: 801-581-7982; Personal Cell Phone (+ text): 801-554-0465 E-mail: e.bateman@utah.edu

**Web Information for using Fine Arts Server** Server space: fs.finearts.utah.edu Help info: http://helpdesk.finearts.utah.edu/index.php/site/detail/C7/

### **Pre-requisite:**

First Year Studio Program. This class also assumes a basic understanding of computers.

#### **Course Description**

Today, it is essential that all artists have an understanding of digital image-making technologies. This class will focus on making images that are meaningful, creative, and communicate, through an exploration of digital tools including Adobe Photoshop, Adobe Illustrator, and others. These applications have become standard tools used by fine artists, photographers, graphic designers, web designers, and broadcast and video professionals. Additionally, these tools have become essential for artists to be able to submit work for shows and competitions as well as create self-promotional materials. Students will developed an understanding of these tools, both in terms of technical knowledge and creative potential. We will also cover elements of art theory and art history. **This class is about art and creativity not just technology.**

**Projects include (subject to change):** The Scanner as Camera, Metaphor and the Surreal Composite Image, Second State (Pushing project image further), Colorization and Color as expression, Icon/Logo creation, Expressive Typography, Preparing promotional images and files, Personal Portfolio Project, and a brief class presentation.

#### **Materials**

USB micro drive (strongly recommended but not required) Access to a color printer (There is one in the photography darkroom area - **you MUST purchase a PRINT CARD** to use this.) Printer Paper (Epson Premium Photo Paper GLOSSY recommended - you can share a pack with other students)

Personal photographs and images

Use of a camera or digital camera (strongly recommended but not required)

#### **Required Books**

None.

These books will be referred to in class and may be useful to you (but are not required):

Photoshop CS3 / CS4 Wow! Book (8th Edition) - Linnea Dayton and Cristen Gillespie

Teach Yourself VISUALLY Photoshop CS5 - Michael Wooldridge, Linda Wooldridge

Understanding Comics; The Invisible Art - Scott McCloud

Photoshop CS5 Bible - Stacy Cates, Simon Abrams, and Dan Moughamian

Adobe Photoshop CS5 Classroom in a Book & Adobe Illustrator CS5 Classroom in a Book; Adobe Creative Team

#### **Basic Course Requirements**

#### **In-Class Instruction**

This consists of demonstrations where students are expected to follow along using files provided by the instructor. Students are expected to use these files outside of class to practice with and gain competency in the techniques that are introduced in class. Like most skills, practice is necessary for mastery.

#### **Exercises**

Exercises are short-term projects, and are generally due the next class period. They are designed to focus on technical skills and software familiarity, but many also have opportunities for creative expression. They are basically graded as pass/fail with extra consideration for creativity. **Unless prior arrangements have been made, exercises will not be accepted after the due date.**

#### **Tests/Quizzes**

Each unit in this class will have a test. These are typically multiple choice and you are allowed to use handouts, your own notes, and your computer. Test times will be announced and a brief review scheduled. If you cannot attend class on that day, make arrangements with the instructor **prior to that day**.

### **Projects**

Projects are designed to explore aesthetic concepts using the tools and techniques studied in class. We will also use these projects as a way to understand what makes an effective and engaging work of art. Each project will have a handout stating project goals and evaluation criteria. This handout will also discuss due dates for the assignment. **Late assignments that are not presented during the critique will have lowered grades. Unless prior arrangements have been made, projects will not be accepted after one week from due date.** Evaluations will be based on meeting the assignment goals, demonstrating skill with and understanding of the technology, formal mastery, and conceptual richness. Projects must meet or exceed the minimum evaluation criteria. Assignments are subject to change. Any changes will be announced in class. You are responsible for being aware of them. **If you have a problem with a deadline, please contact the instructor before the due date to make arrangements for turning in the assignment.** 

#### **Participation, Critiques, and Attendance Policy**

ART 3700 is considered a studio class. This means that in-class exploration and work time is an important part of this class, but please note that outside work time will be necessary to practice the demonstrations and to work on projects and exercises.

Another practice in studio classes is critiques. A critique is a discussion where we analyze work in a critical way. (By critical, we don't mean in a harshly judgmental way, but characterized by careful, exact evaluation and judgment.) Not attending, presenting work, or verbally participating in a critique or adding to the discussions will lower your grade on that project. **Do not text or use the internet during a critique.** This is your warning - if I observe you using media during a critique, I will deduct one point (out of 15) from your participation score for each instance.

As part of class participation, each student will also develop a short presentation on a topic relevant to the course subject. A handout will be provided detailing the presentation with suggested topics and a sign-up sheet will be circulated.

All students are required to attend the full class period and be prepared to work on projects and exercises, and to participate in discussions and critiques. Attendance is crucial since there is no textbook for this class. Attending lectures, studio work time, interacting with the instructor and other students, as well as participating in critiques are essential elements of this class. Participation in these activities will be one way of demonstrating an understanding of class information. **Cell phone use, texting, emailing and web-surfing,** *especially during critiques, class presentations, and discussions* **is not permitted and will seriously affect the participation component of your grade.**

It is important that this class starts on time. Late arrivals and early departures can be disruptive to the class. Try to be considerate of your fellow students. **More than three absences will lower your final grade** one step, with points initially coming from your participation score. When that total reaches zero, points will be deducted from your final grade equal to one grade step for each additional absence. Three late arrivals or early departures will be marked as the equivalent of one absence. Absence from a class is not an excuse for skipping a lecture, quiz, or project. You are fully responsible for following up on missed work and obtaining missed handouts. **Please contact me immediately if an attendance problem arises.** We can often resolve problems if caught early enough – if you wait until the end of the semester, it is generally too late.

#### **Extra Credit and Assignment Re-dos**

These will be dealt with on an individual basis. To be eligible for a project re-do, you must have turned the original project in on time. **All work (excluding the final project), including Re-dos must be completed one week, prior to the end of each unit.** Extra credit work should be of the highest quality, and not a quick, sloppy project. Please note policies on late projects and exercised detailed above.

#### **Final Grade Percentages:**

- Projects (30%)
- Exercises (25%)
- Tests (30%)
- Participation (15%)

**A** = Excellent. Generally awarded to the strongest and most dedicated students who have produced work that addresses technical, conceptual, and formal issues.

**B** = Good. Work reflects technical competency with improved sense of formal and conceptual skills.

- **C** = Fair. Problems with attendance, effort, and quality.
- **D** = Poor. Inconsistent attendance and effort. Missing many of the class's objectives.

## **Additional Information**

The Americans with Disabilities Act requires that reasonable accommodations be provided for students with physical, sensory, cognitive, systemic, learning, and psychiatric disabilities. Please contact the instructor of the course at the beginning of the semester to discuss any such accommodations for this course.

## **Art 3700 - Digital Imaging for Visual Artists • Fall Semester, 2011**

Aug 22 (Day1) Introduction to class, discuss syllabus and class expectations, sign up for server space

#### **Instructor: Edward Bateman**

Office: Art 269; Office Hours: See posted hours and by appointment Office Phone: 801 581-7982; Personal Cel Phone/text: 801 554-0465 E-mail: e.bateman@utah.edu

#### **Schedule**

**Week 1**

**(Subject to change based on class needs and interests) All changes will be announced in class.**

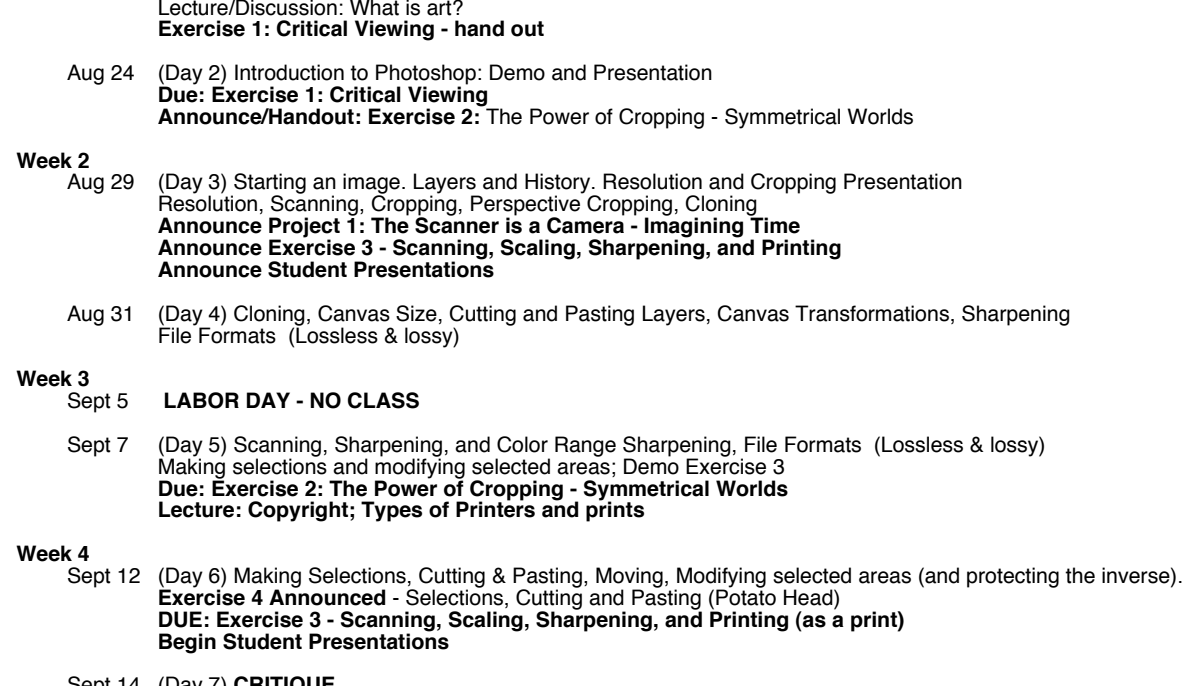

 Sept 14 (Day 7) **CRITIQUE Due: PROJECT 1 - The Scanner is a Camera - Time + Depth Announce PROJECT 2 Surrealism - Handout Due: Exercise 4** - Selections, Cutting and Pasting (Potato Head)

- **Week 5** (Day 8) Making Selections; Cutting & Pasting, Moving, Scaling and Transforming visual elements; Introduce Channels Lectures: Brief History of Surrealism and use of Metaphor **Exercise 5 - UFO composite**
- Sept 21 (Day 9) **Due: Exercise 5 UFO composite** Channels, Layer Masks, Color Separations and Hand-separating a graphic image **Exercise 6:** (channels + separations) and Hand-separating a graphic image

#### **Week 6**

- Sept 26 (Day 10) Lecture: Layer Masks and Introduce Blending Modes **Exercise 7**: (Dino Layer Mask) **Exercise 8: Minutemen - layers, masks and blending modes. Due: Exercise 6** (channels + separations) and Exercise 7 (Dino Layer Mask)
- Sept 28 (Day 11) **CRITIQUE DUE: Project 2 - Surrealism and Metaphor Announce Project 3: Second State Project - Handout Due: Exercise 7:** (Dino Layer Mask) **Due: Exercise 8: Minutemen**

**Week 7** 

- (Day 12) Continue Blending Modes Exploring Color Tools: Color, Profiles, gamuts, and modes, color tools, color correction, adjustment layers, **Exercise 9:** Grayscale Correction with Curves **Exercise 10:** Color correction - Lighthouse Lecture: Color.
- Oct 5 (Day 13) **CRITIQUE Second State College Assembly - class meets late Announce Project 4 - Metaphorical Color** Color continued; Hand Coloring Demonstration and Exercise  **Due: Exercise 9 - Grayscale Correction with Curves Due: Exercise 10 - Color correction - Lighthouse**

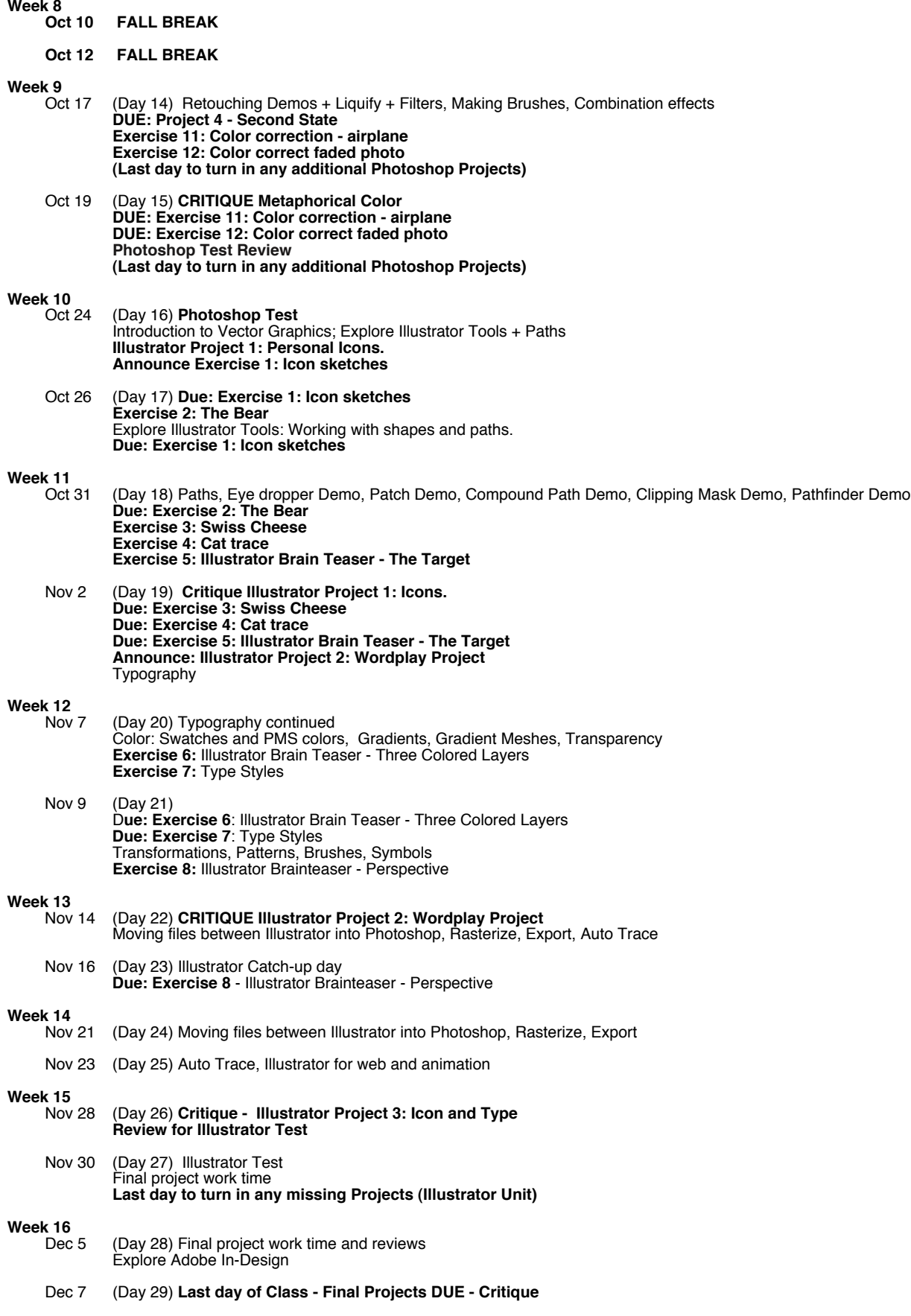